راهنمای طراحی سوالات مشترک بین کلاسها

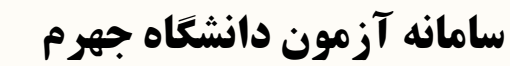

ِن دانشگاه جهرم: ورود به <mark>آآ</mark>  $C$   $\hat{\omega}$ 

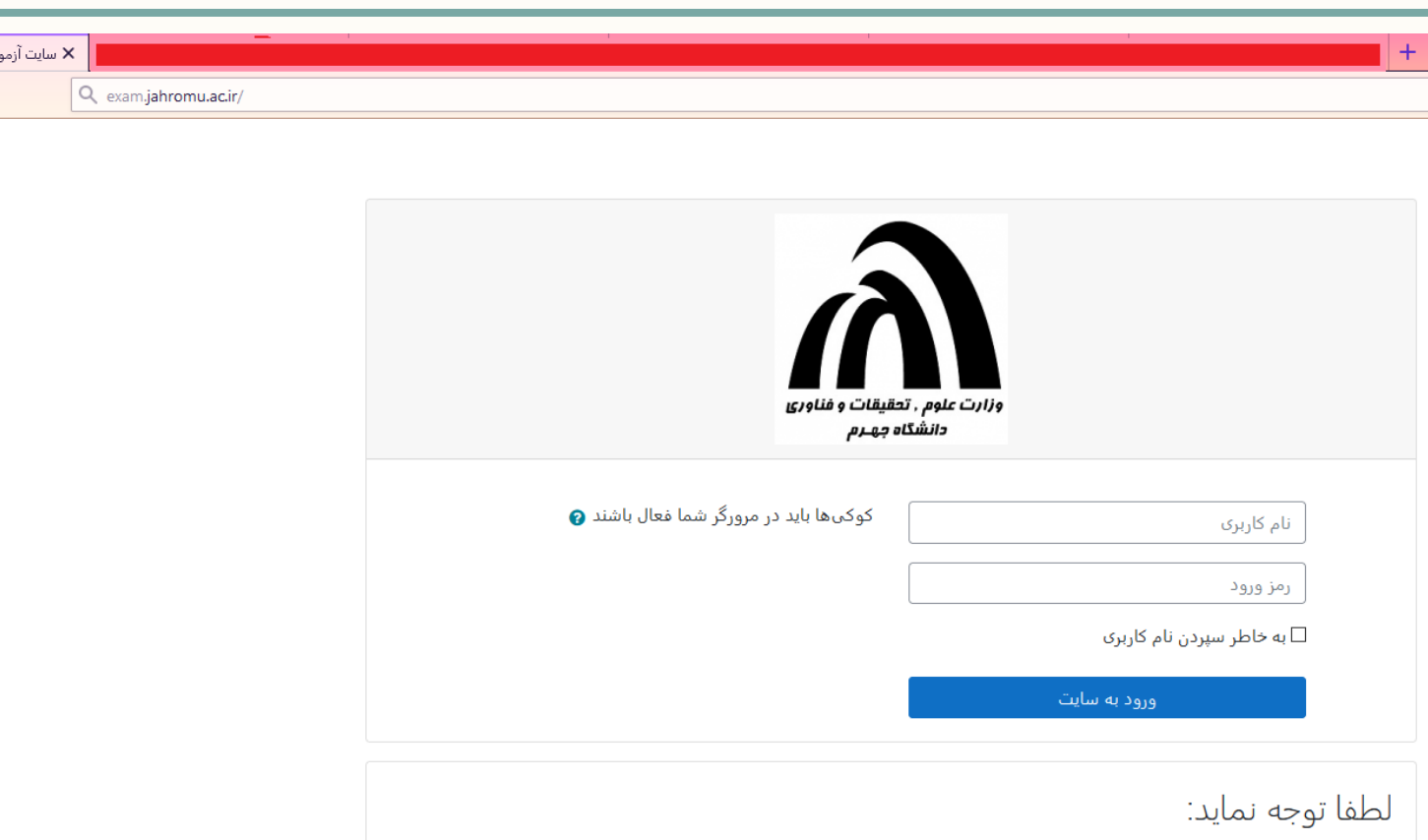

دانشجوی گرامی: در اولین ورود به سامانه، نام کاربری و رمز عبور شما شماره دانشجویی بدون حرف s میµشد. اعداد حتما بصورت انگلیسی وارد شود.

**راهنمای طراحی سوالات مشترک بین کلاسها i**r.http://exam.jahromu.ac.ir

آزمون

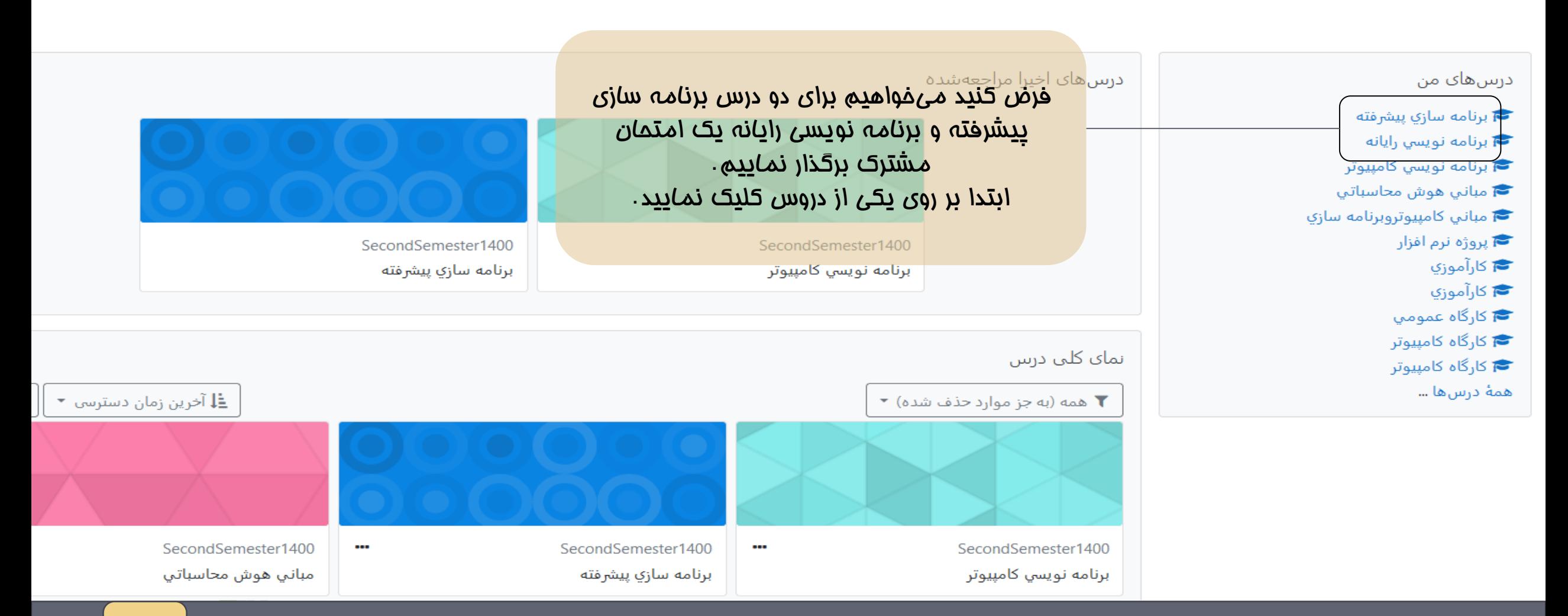

**راهنمای طراحی سوالات مشترک بین کلاسها i**r.http://exam.jahromu.ac.ir

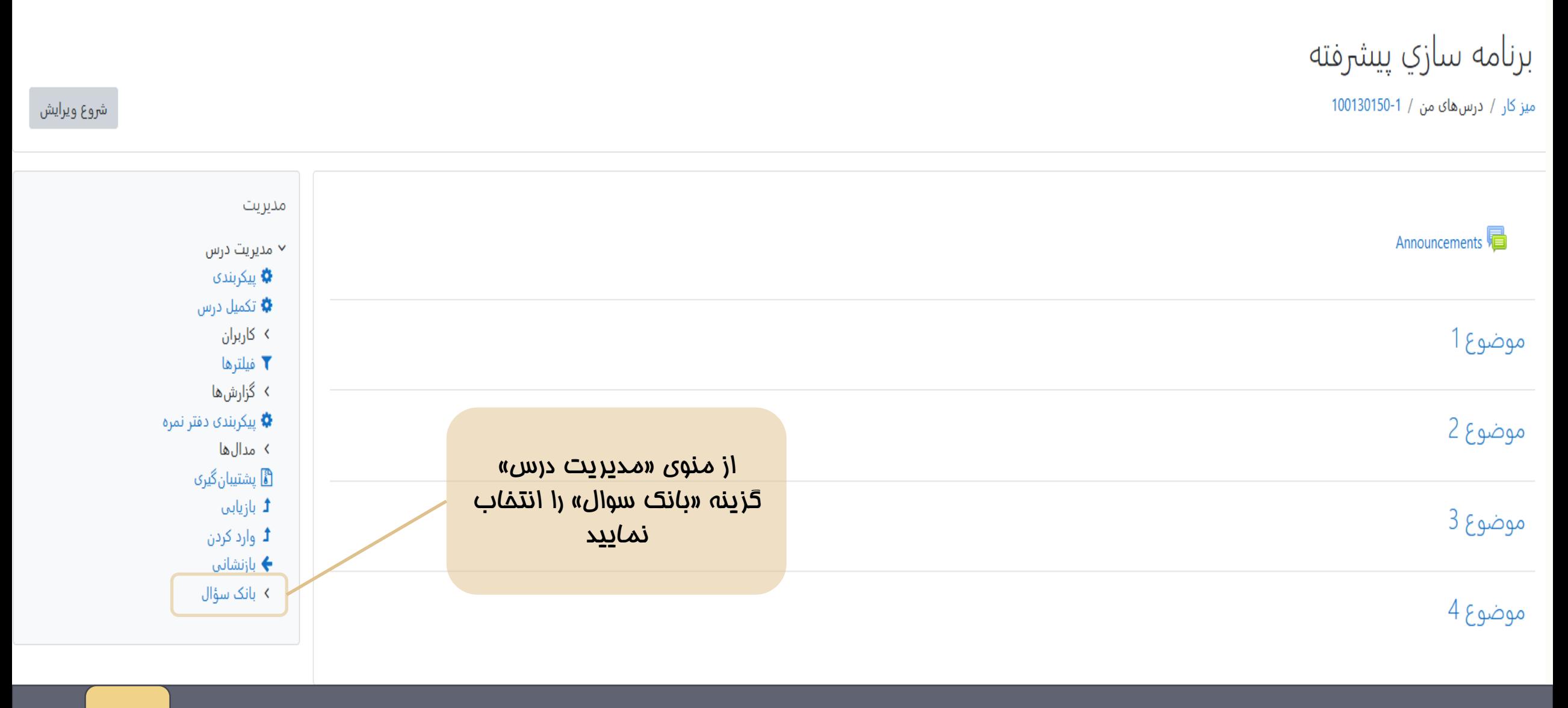

**راهنمای طراحی سوالات مشترک بین کلاسها i**r.http://exam.jahromu.ac.ir

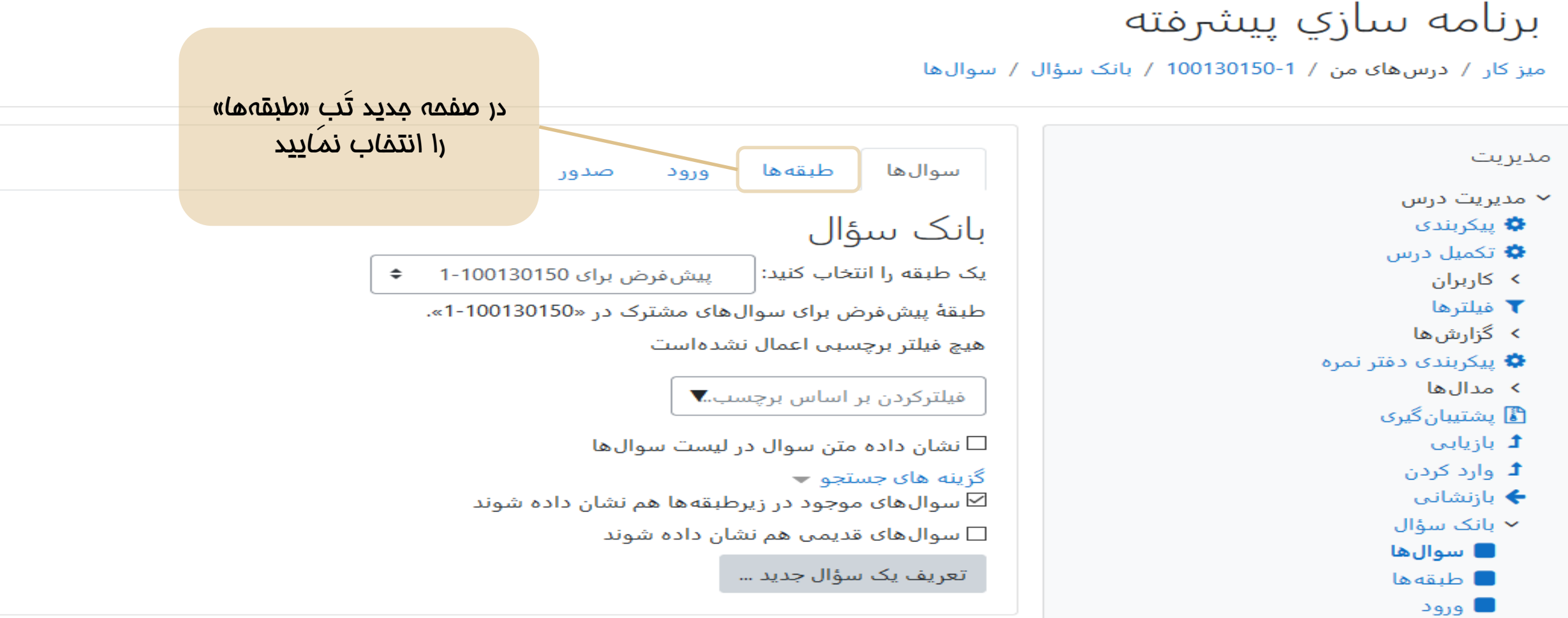

■ صدور

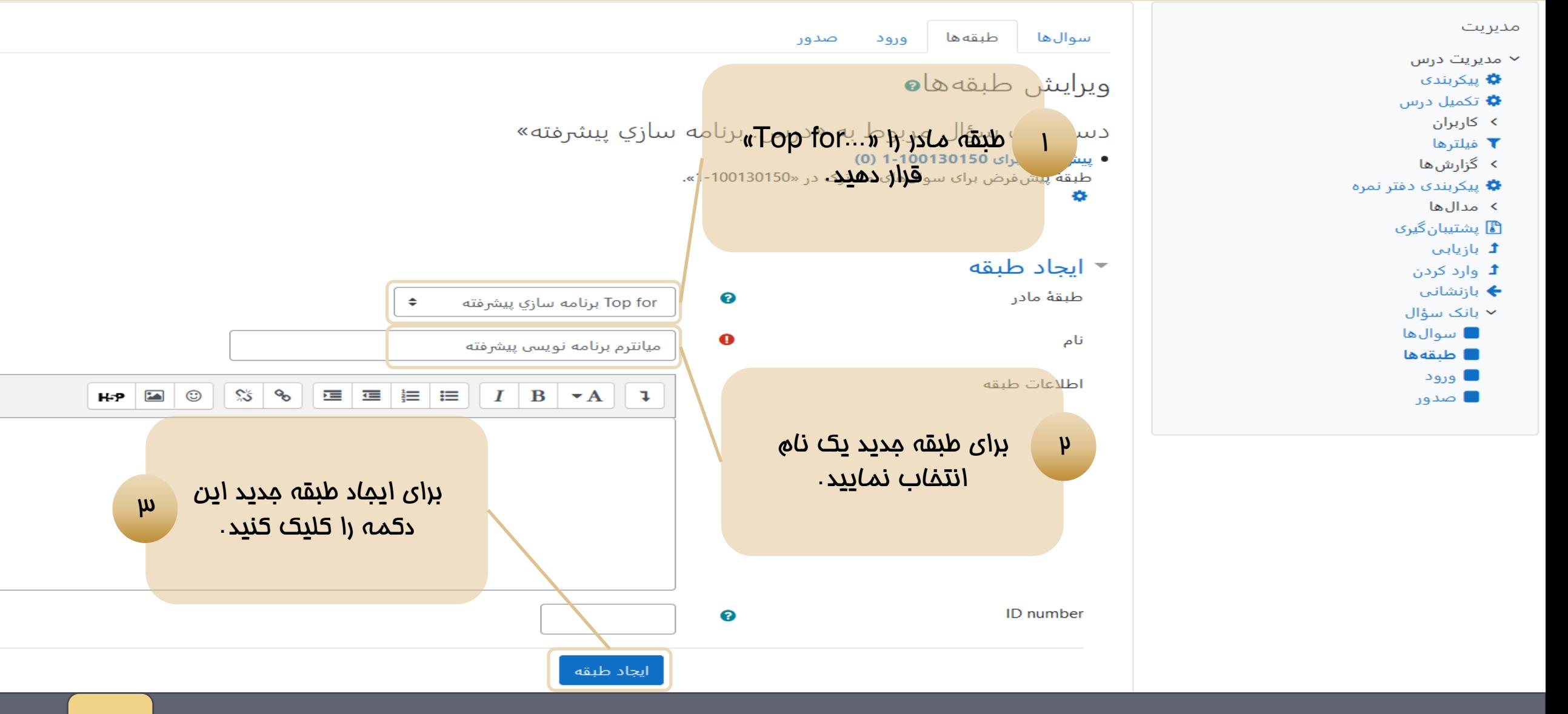

**راهنمای طراحی سوالات مشترک بین کلاسها i**r.http://exam.jahromu.ac.ir

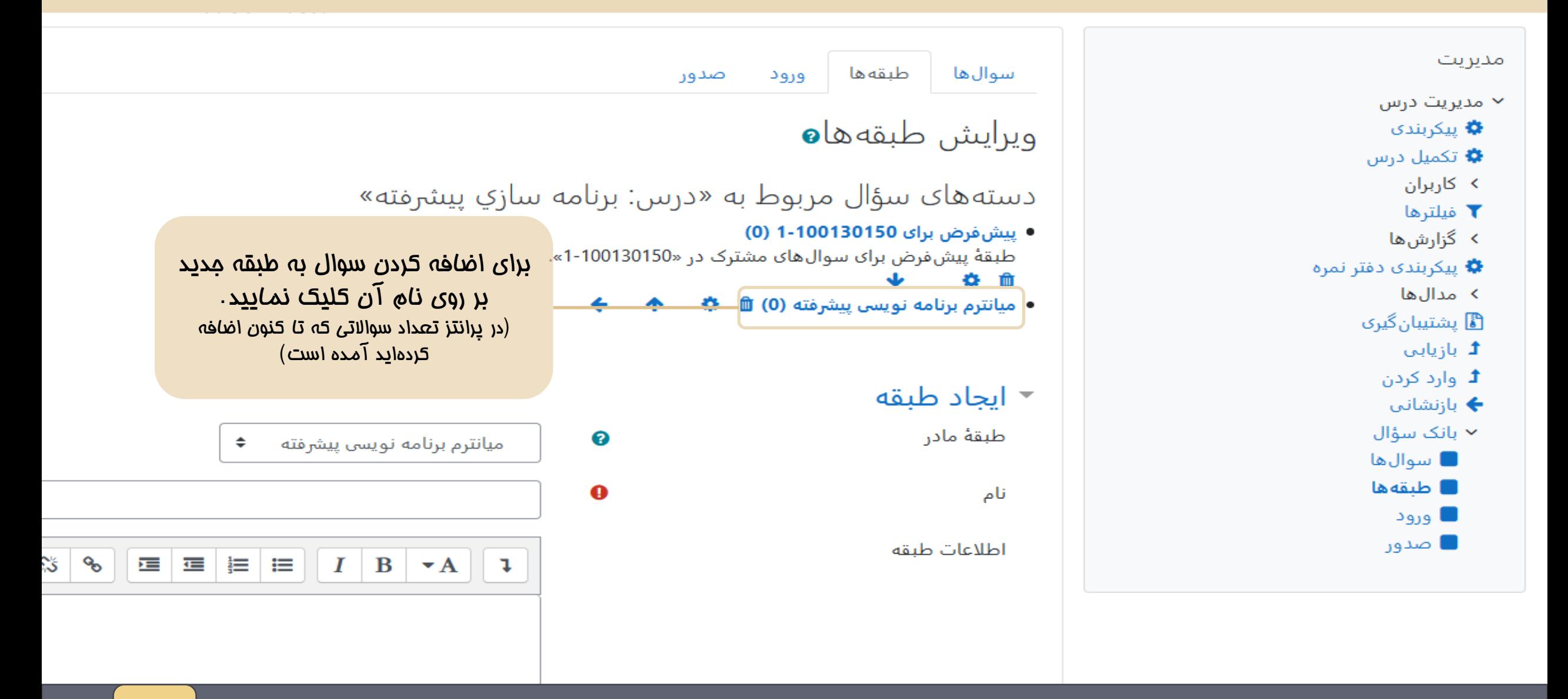

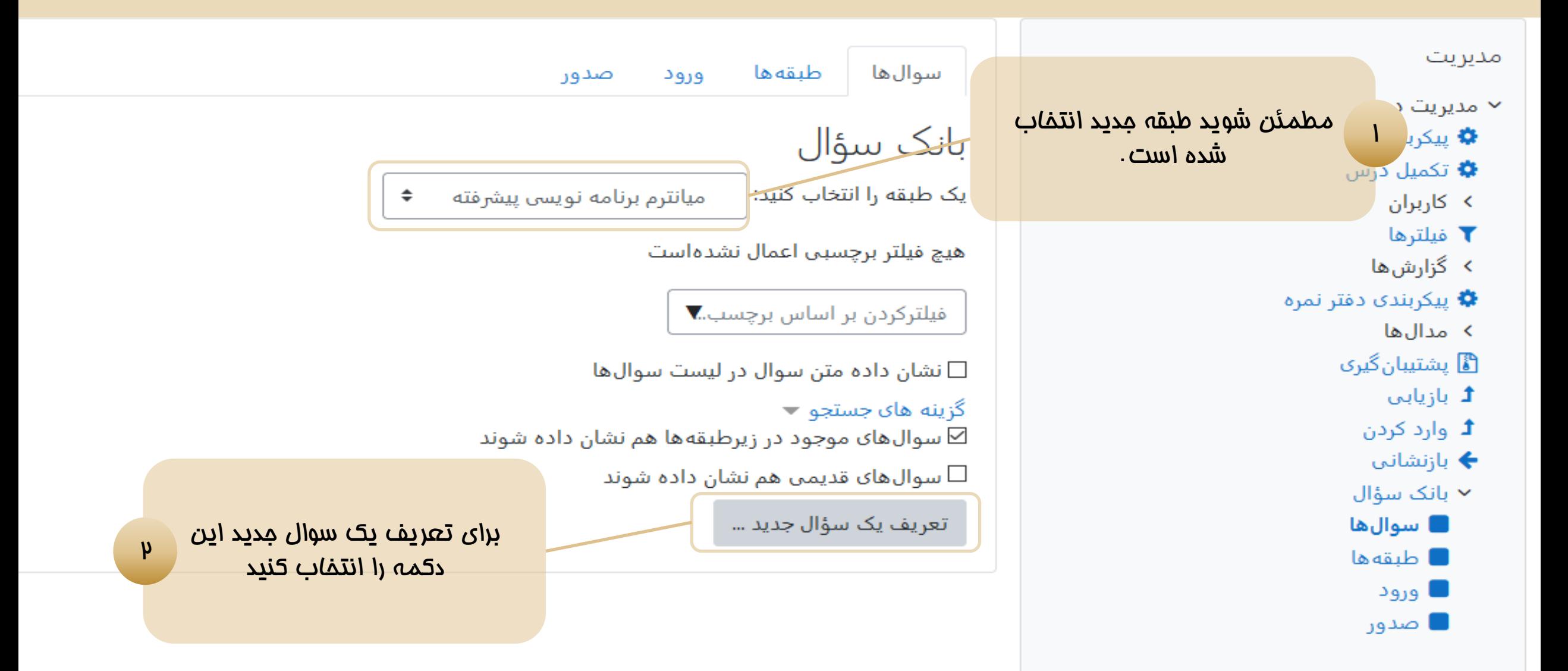

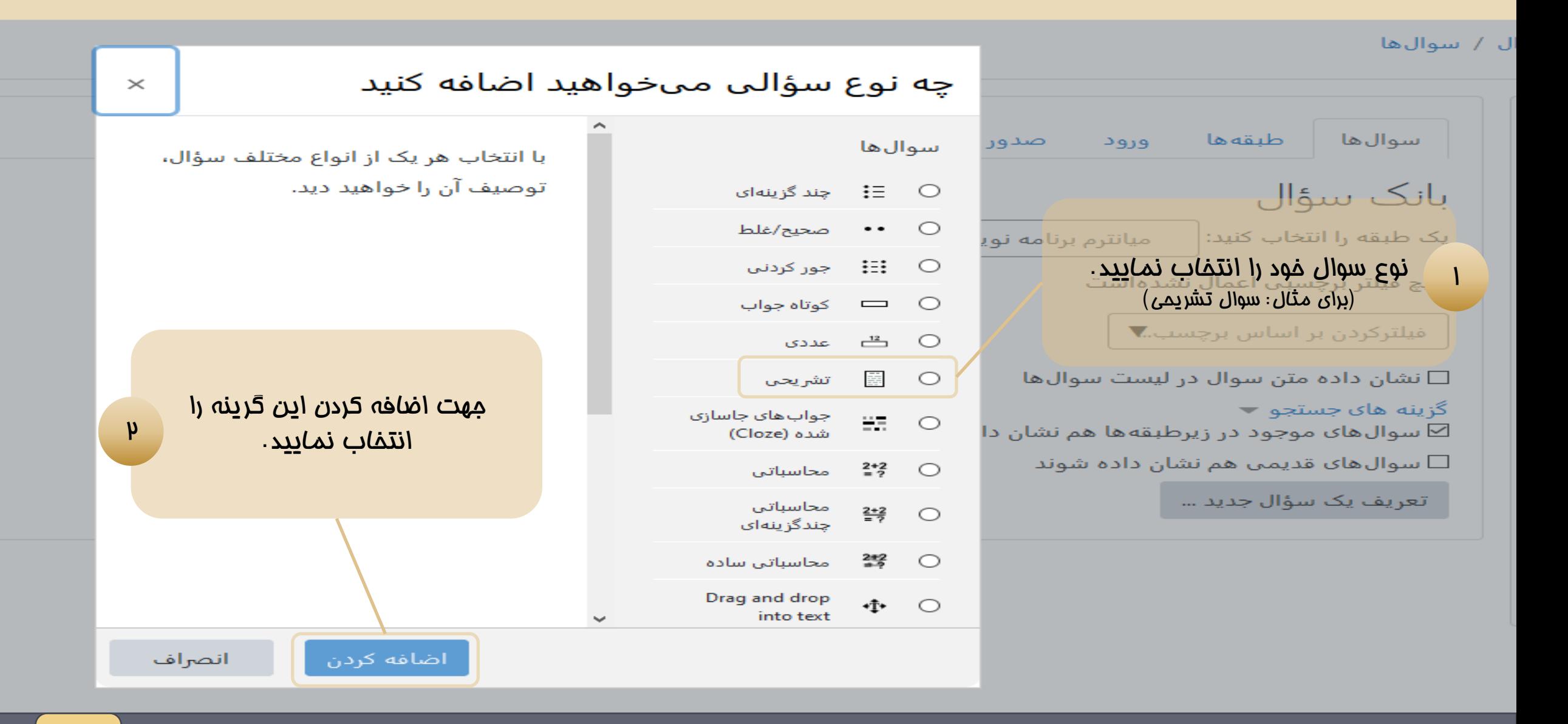

راهنمای طراحی سوالات مشترک بین کلاسها نیست http://exam.jahromu.ac.ir

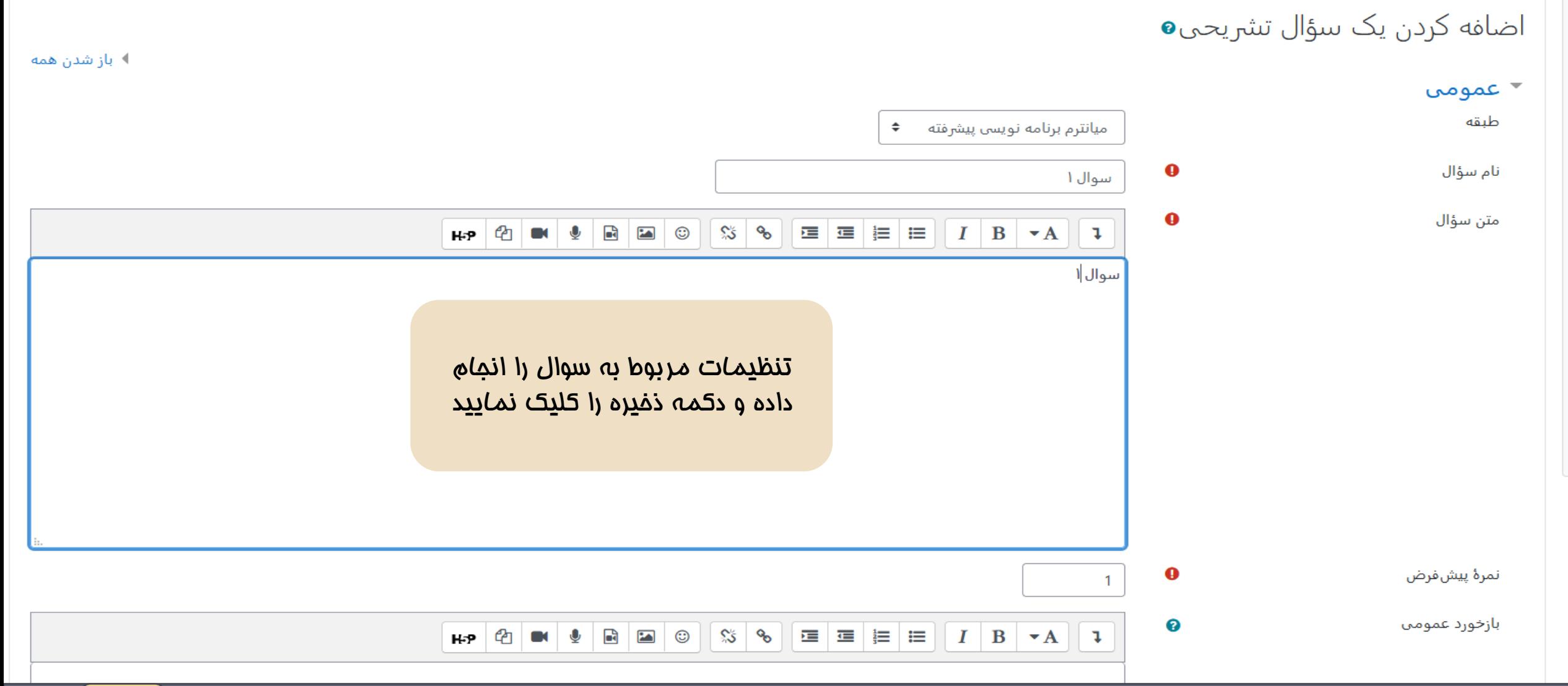

راهنمای طراحی سوالات مشترک بین کلاسها ir.ac.jahromu.exam://http

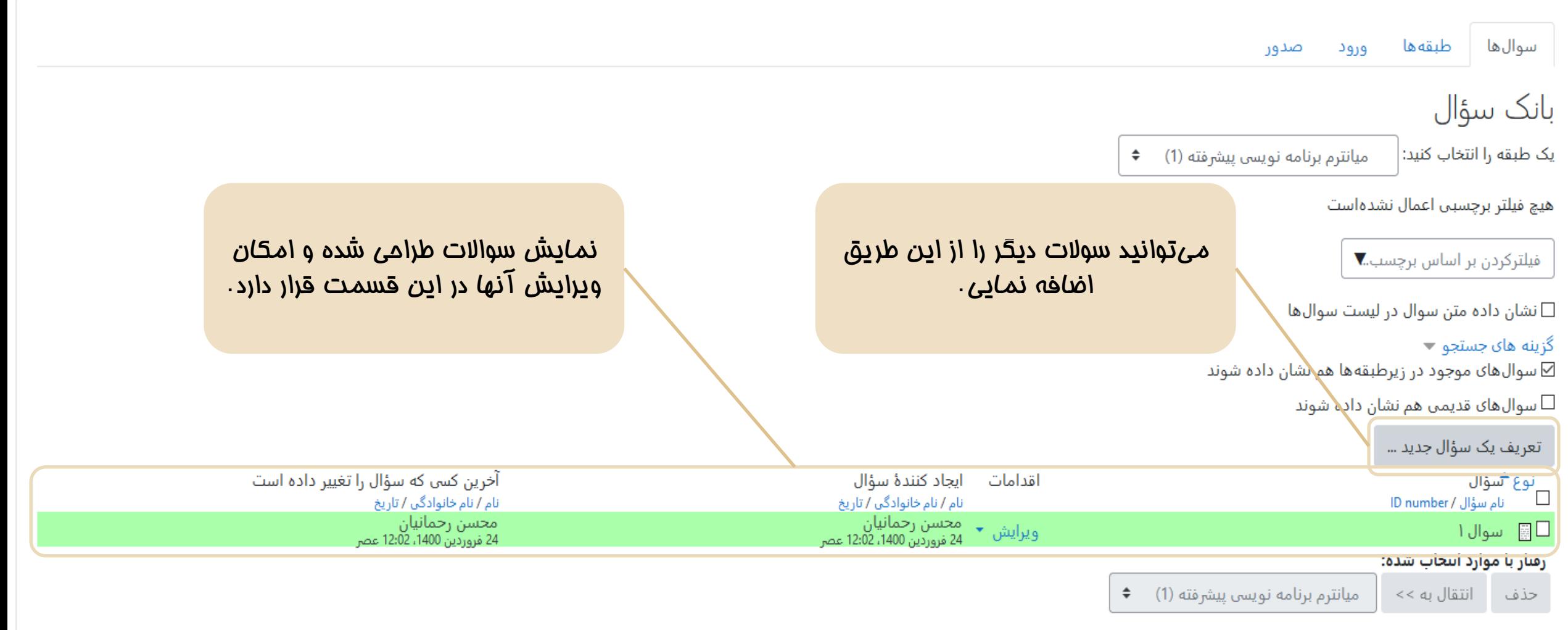

**راهنمای طراحی سوالات مشترک بین کلاسها i**r.http://exam.jahromu.ac.ir

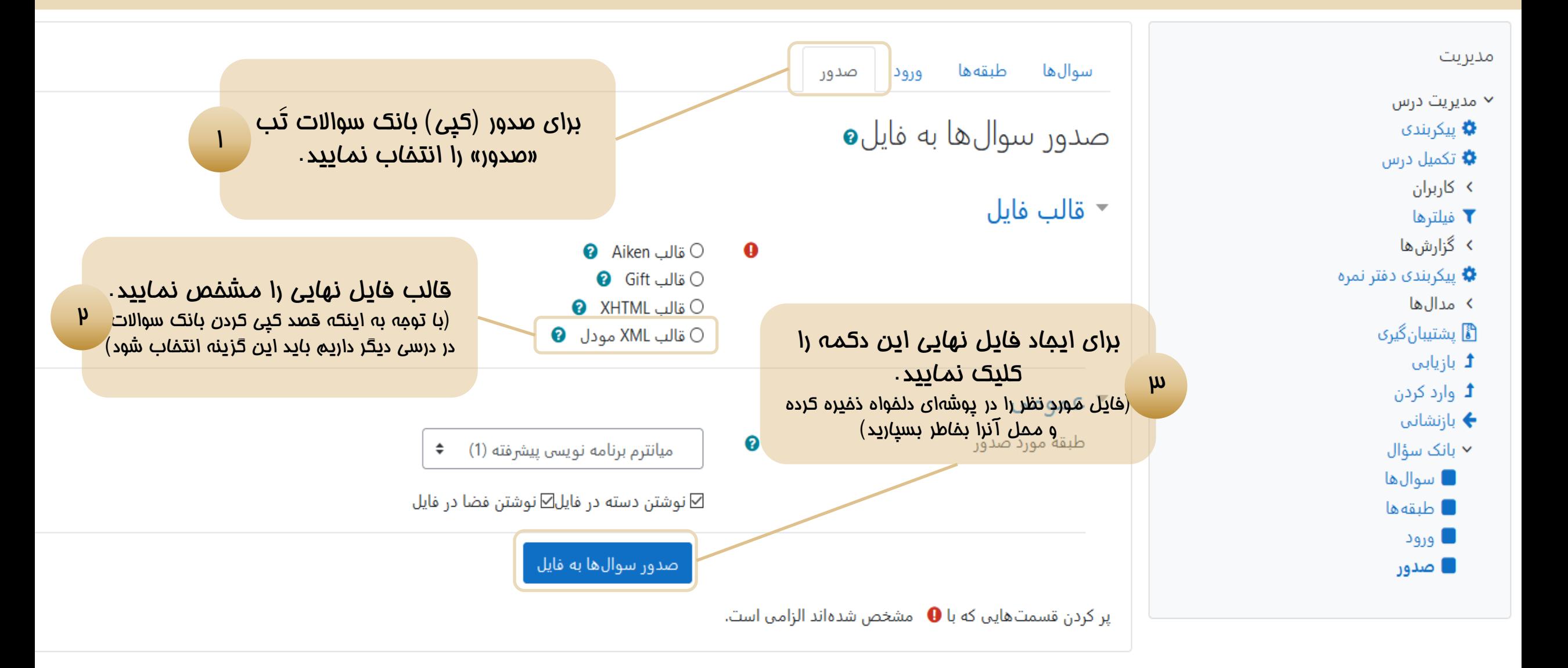

راهنمای طراحی سوالات مشترک بین کلاسها نیستمان http://exam.jahromu.ac.ir

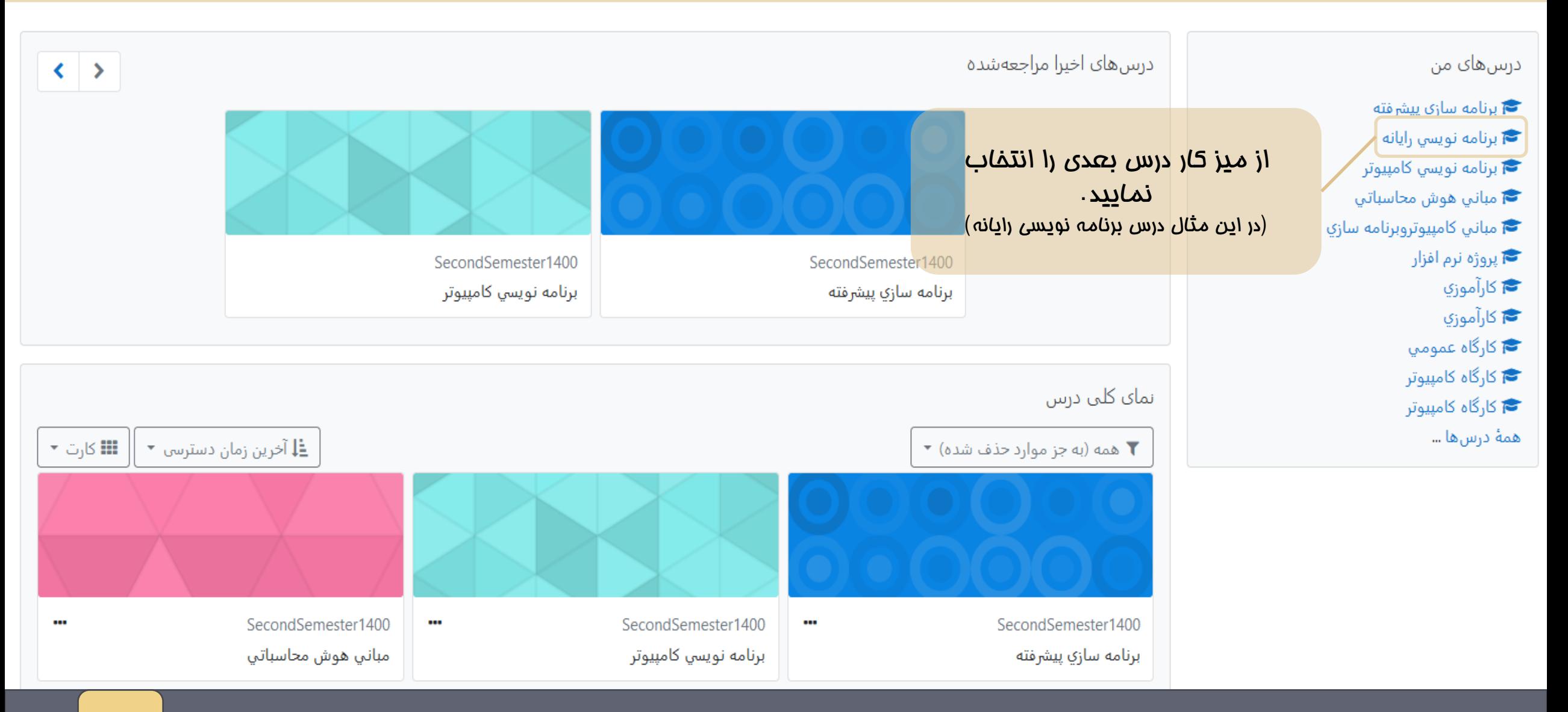

**راهنمای طراحی سوالات مشترک بین کلاسها i**r.http://exam.jahromu.ac.ir

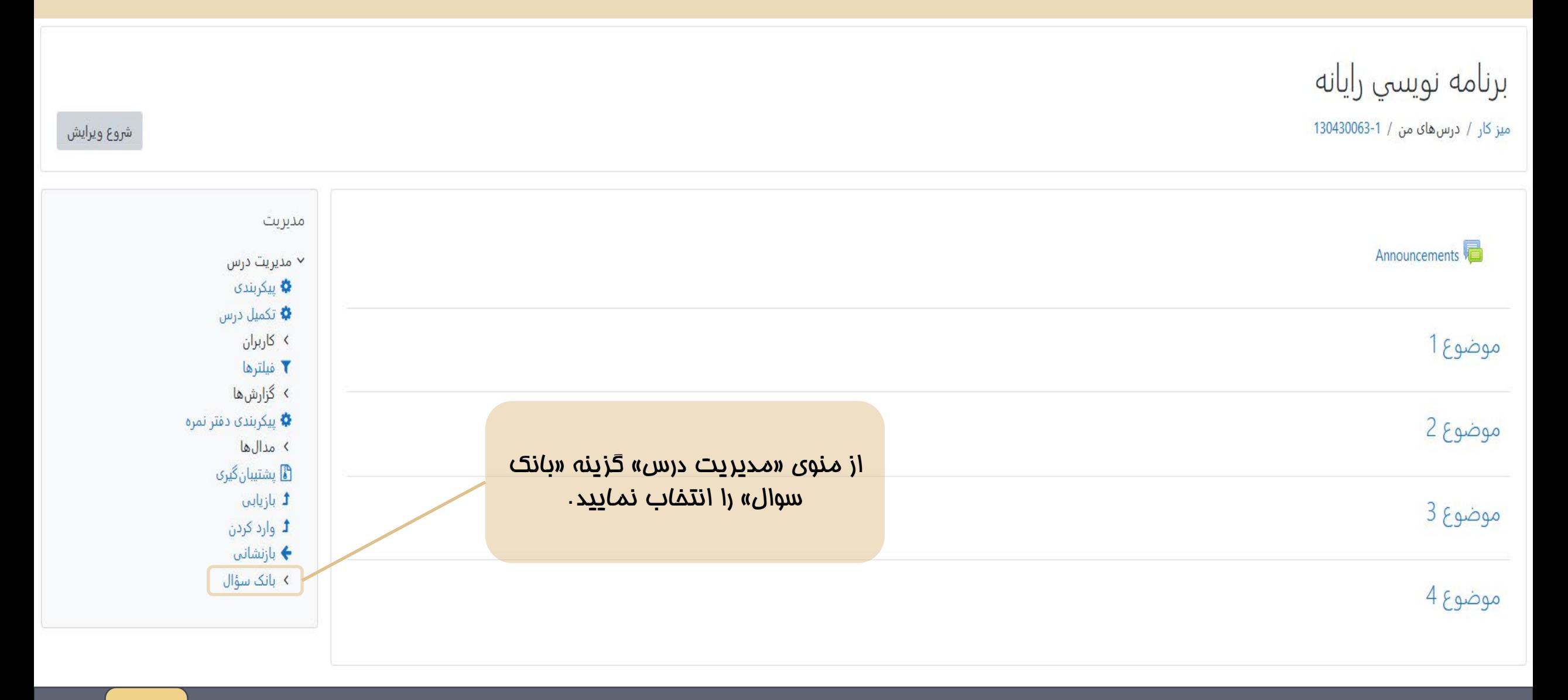

### **راهنمای طراحی سوالات مشترک بین کلاسها i**r.http://exam.jahromu.ac.ir سوالها طبقهها ورود

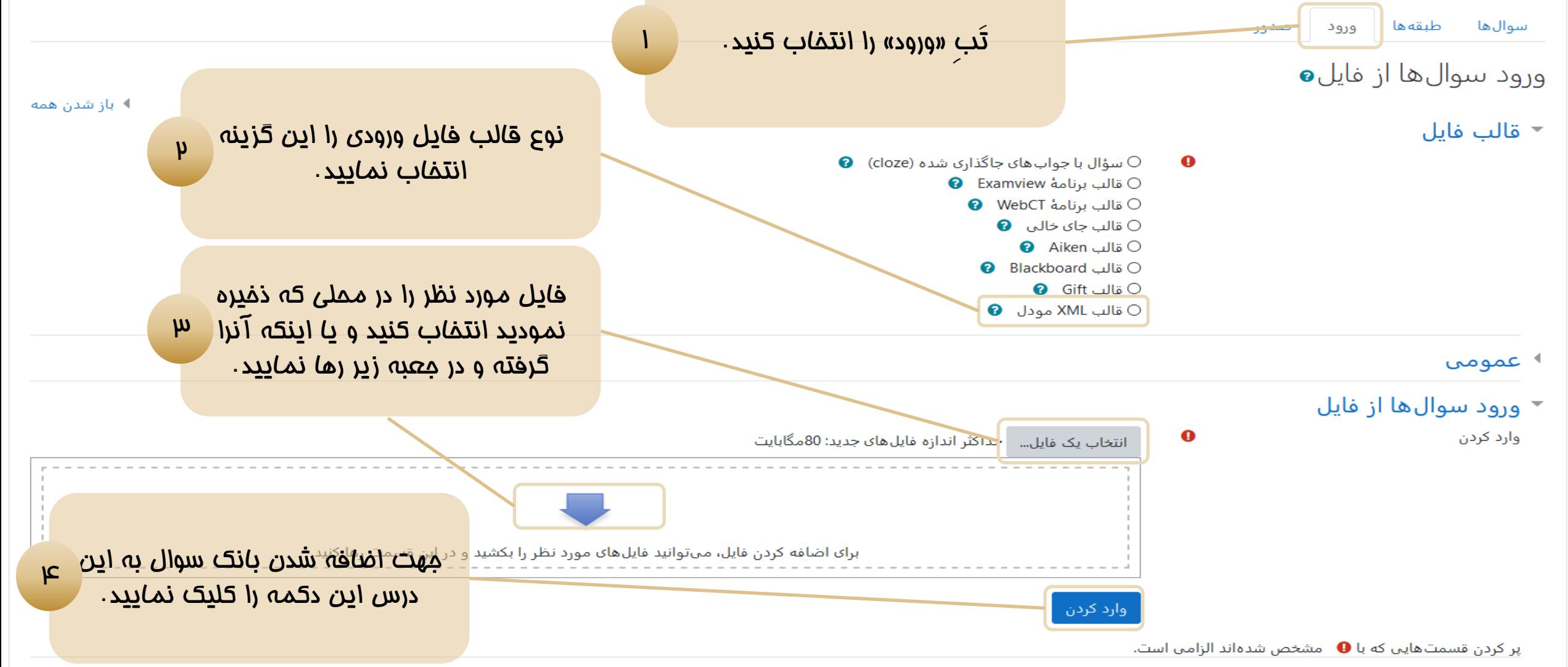

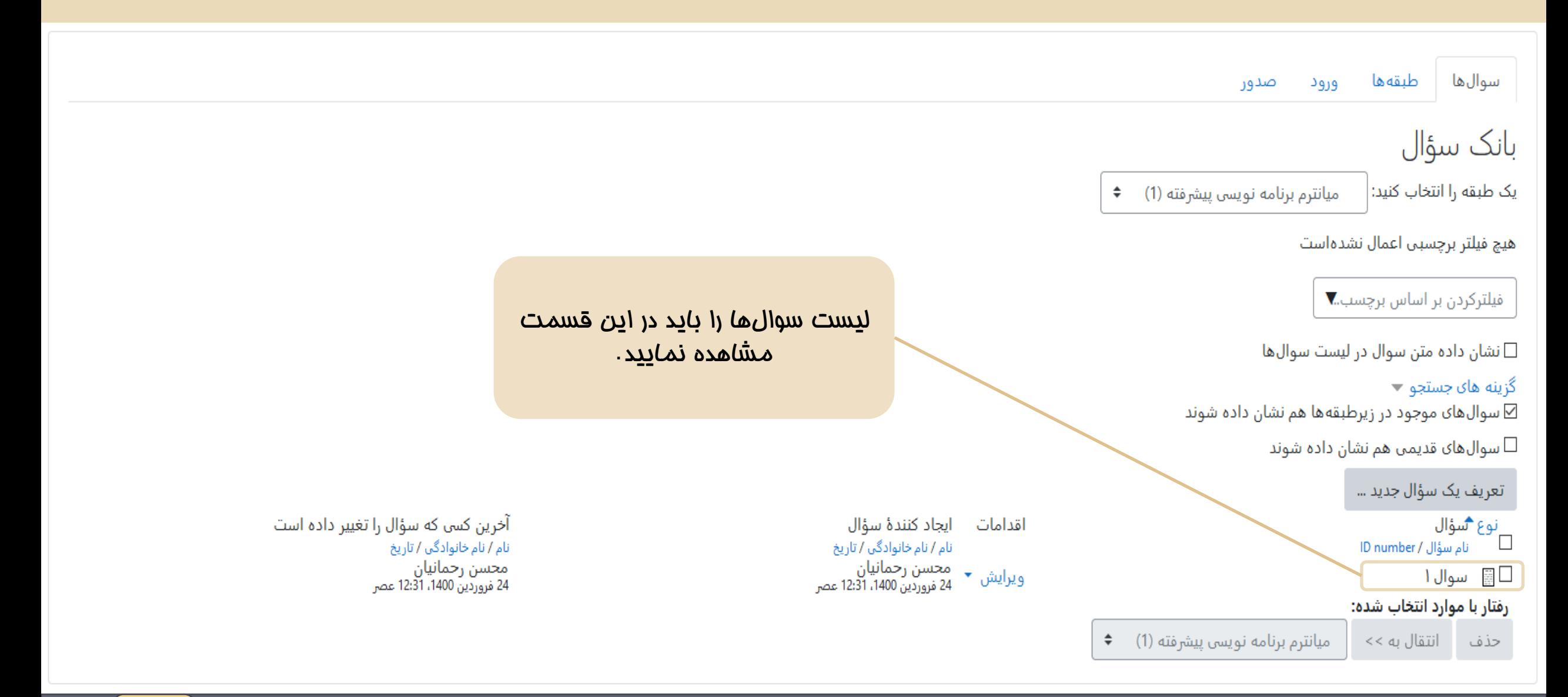

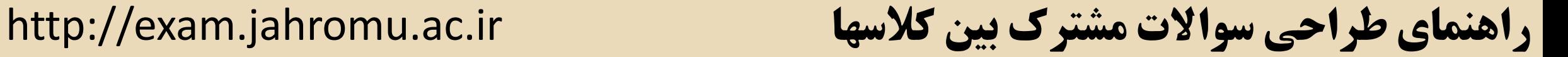

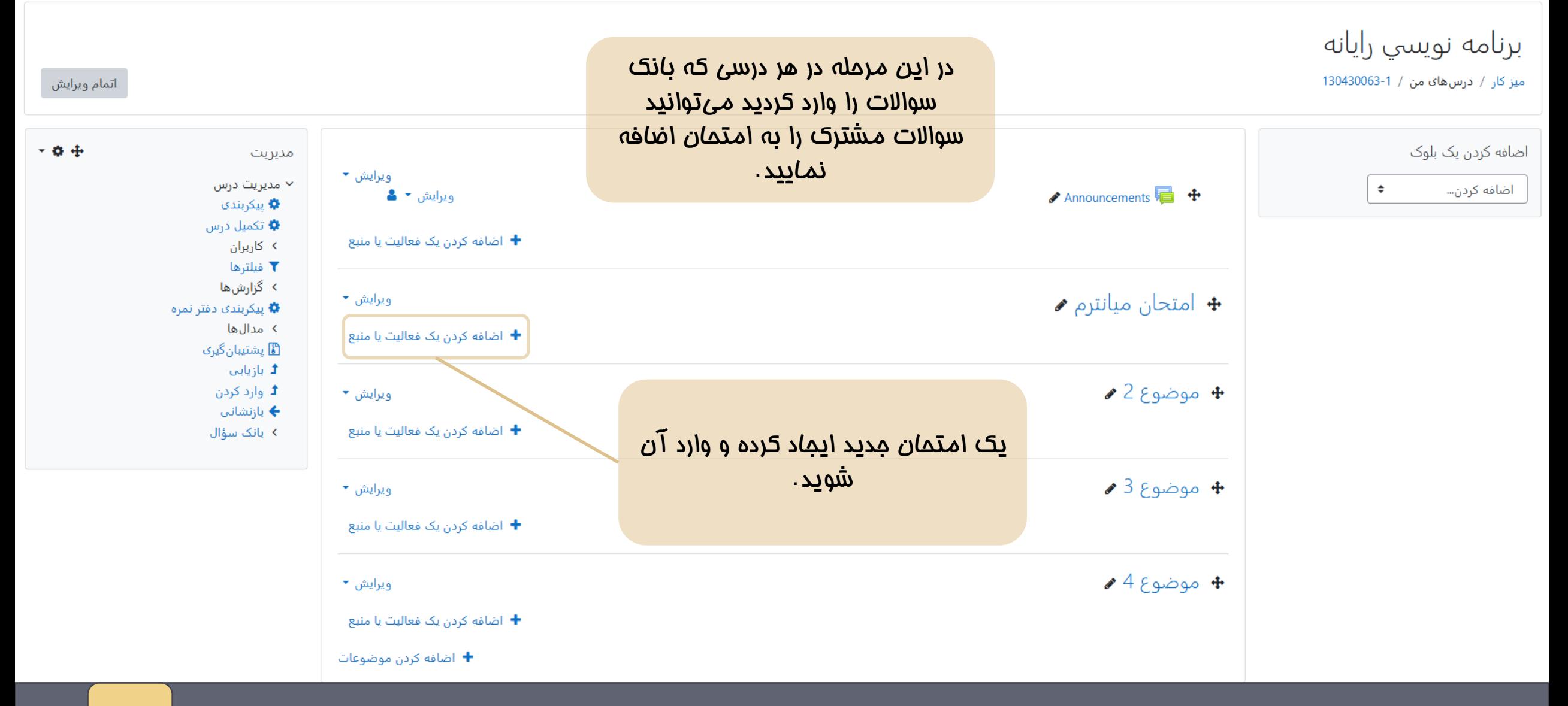

**راهنمای طراحی سوالات مشترک بین کلاسها i**r.http://exam.jahromu.ac.ir

برنامه نويسي رايانه

میز کار / درسهای من / 1-130430063 / امتحان میانترم / امتحان میانترم

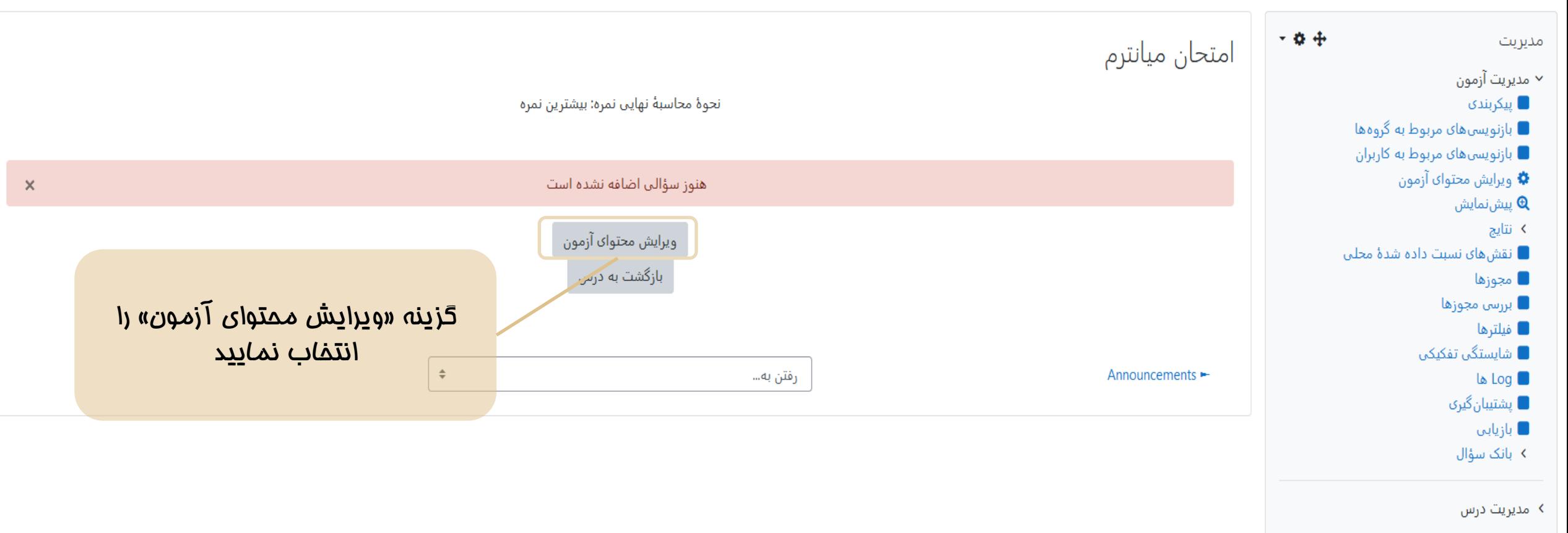

**راهنمای طراحی سوالات مشترک بین کلاسها i**r.http://exam.jahromu.ac.ir

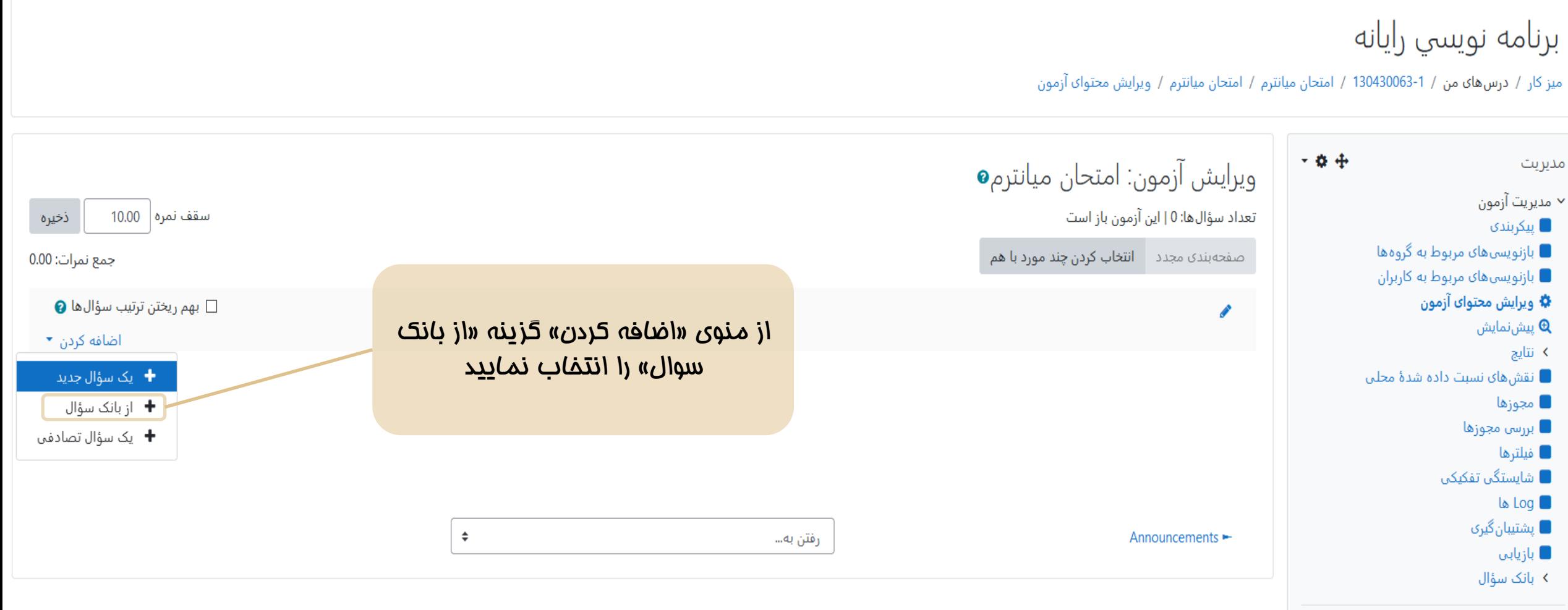

> مدیریت درس

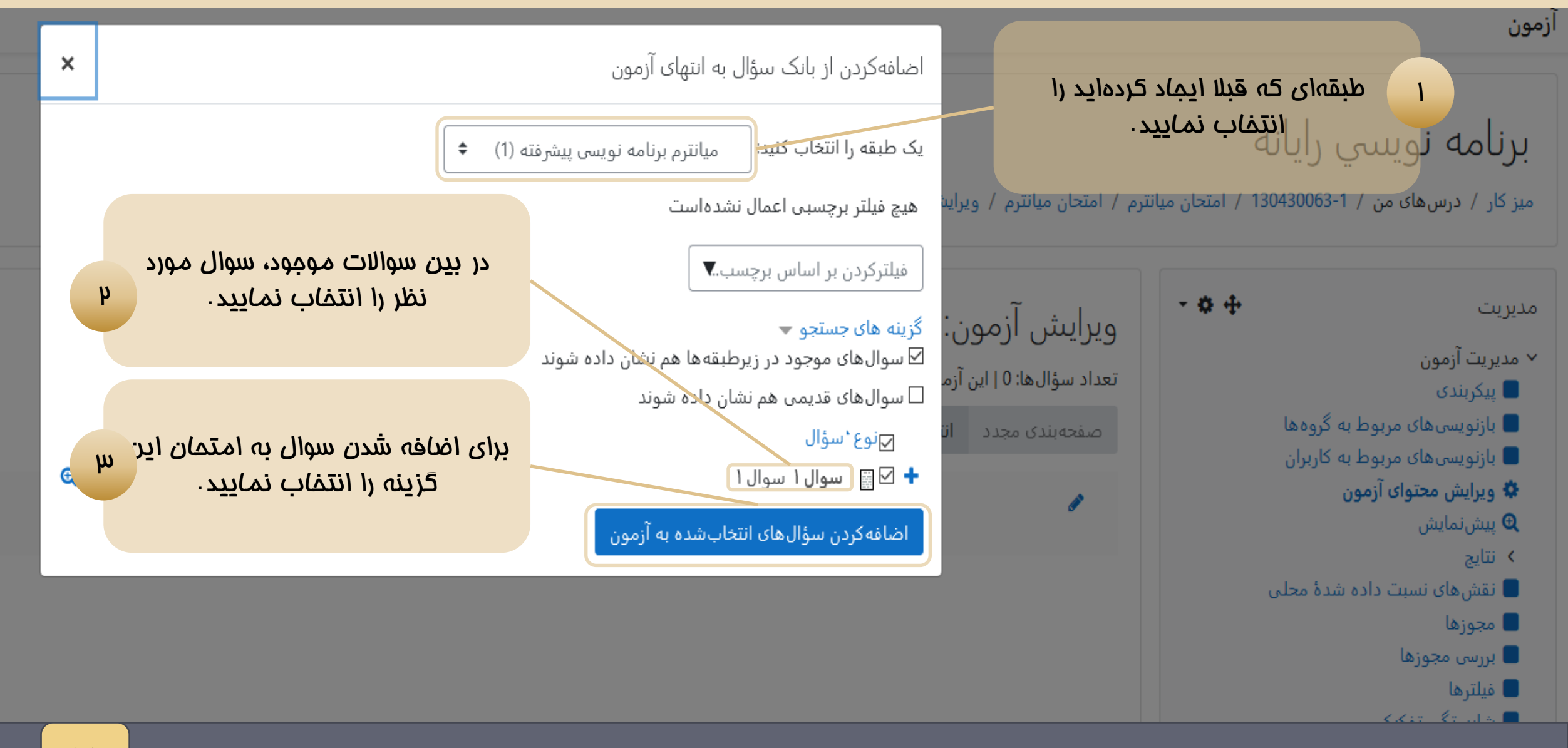

**راهنمای طراحی سوالات مشترک بین کلاسها i**r.http://exam.jahromu.ac.ir

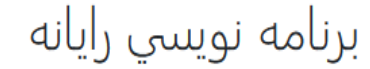

میز کار / درسهای من / 1-130430063 / امتحان میانترم / امتحان میانترم / ویرایش محتوای آزمون

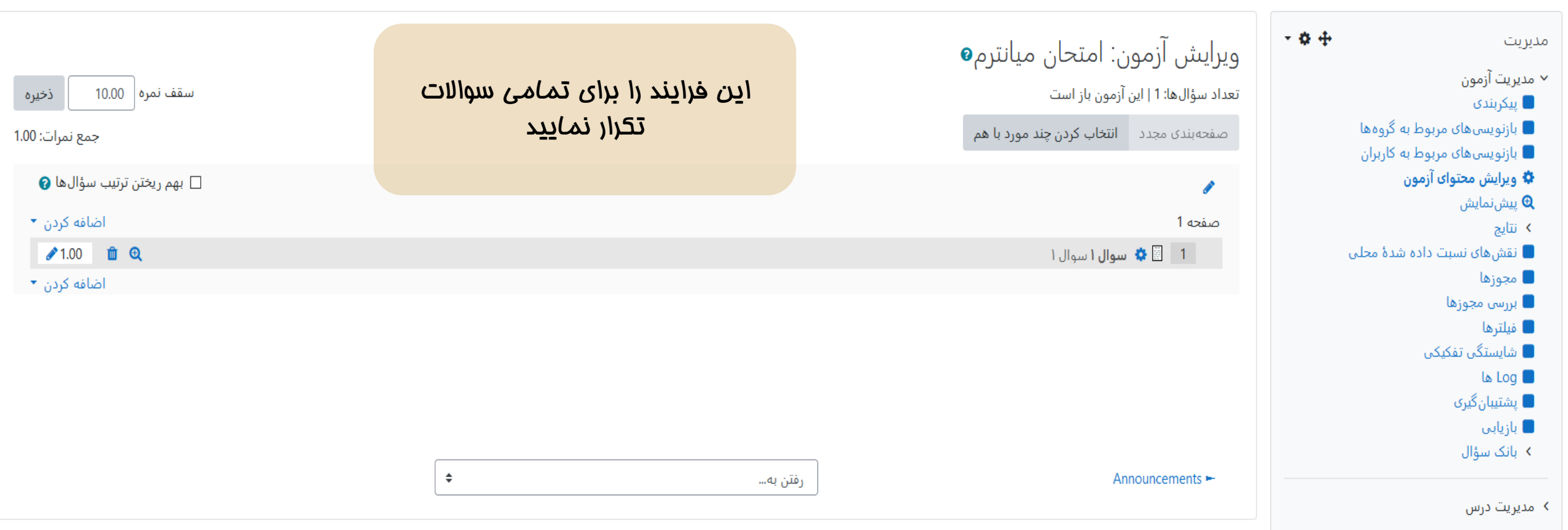

**راهنمای طراحی سوالات مشترک بین کلاسها i**r.http://exam.jahromu.ac.ir

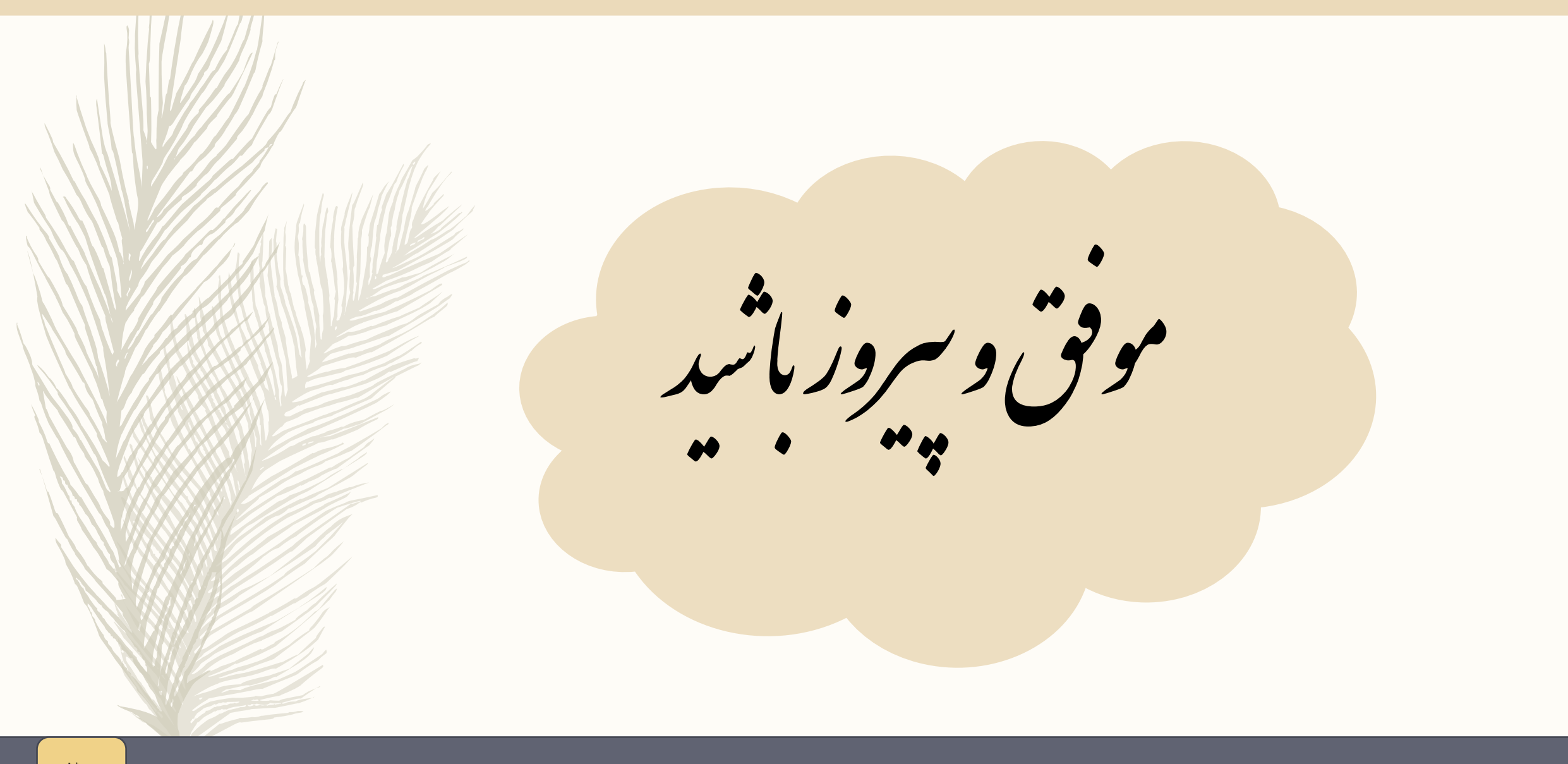